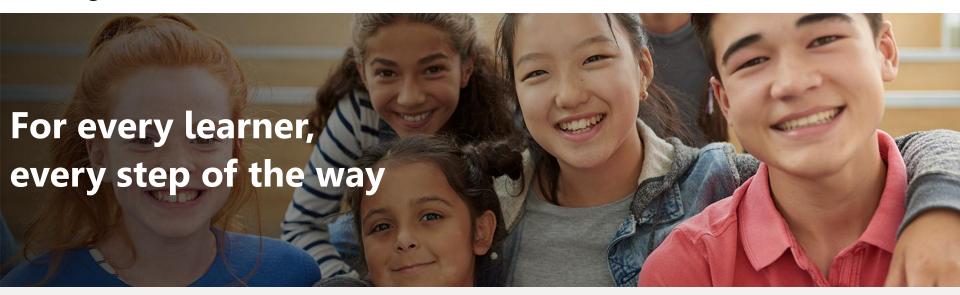

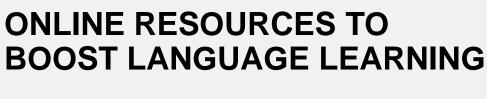

Alberto Costa

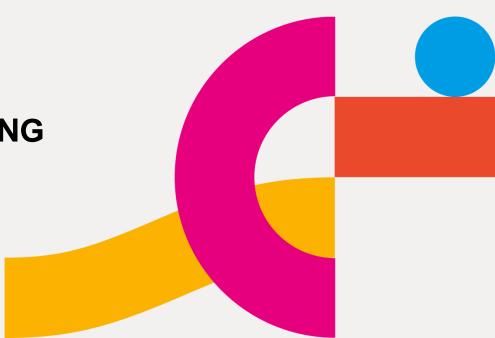

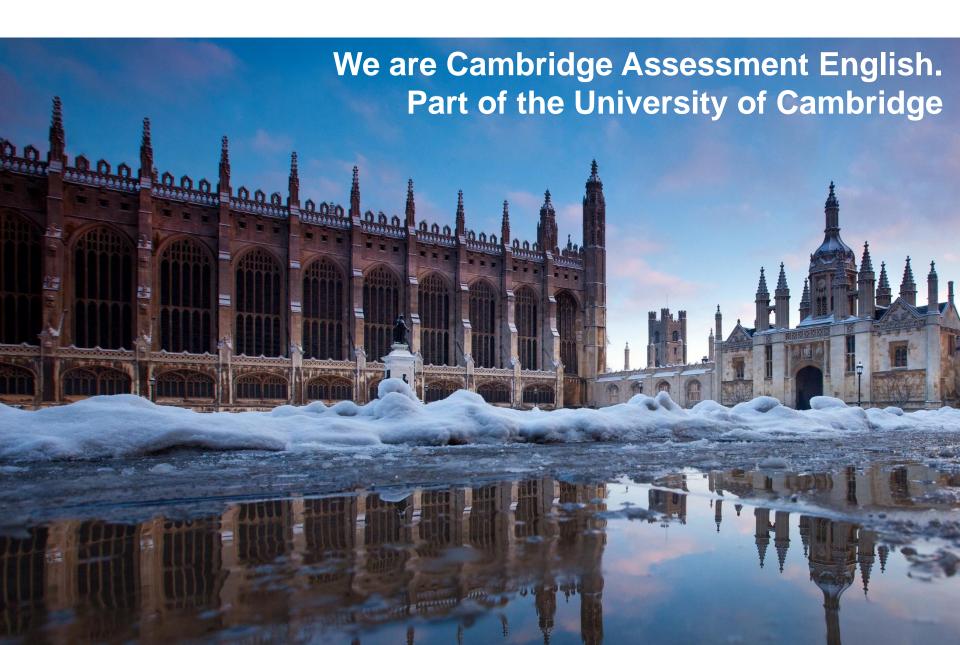

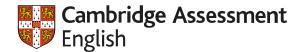

# We help people learn English and prove their skills to the world

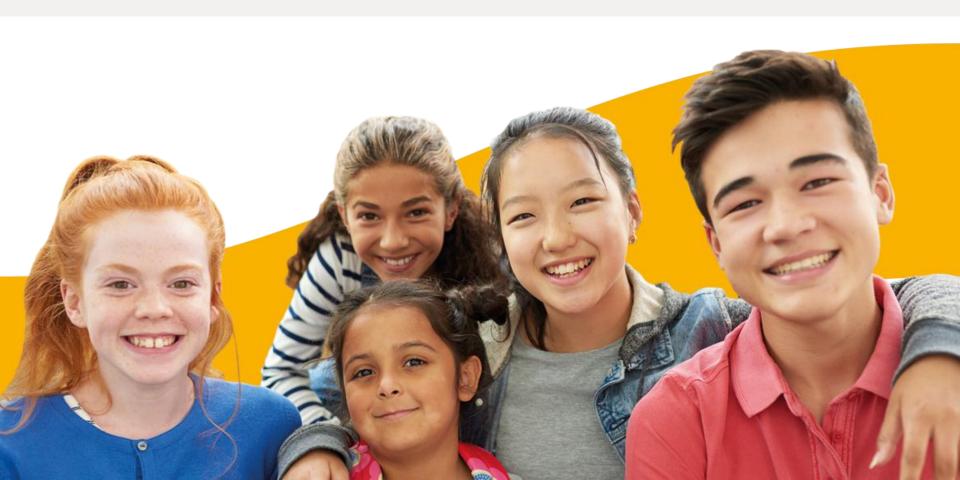

# For every learner, every step of the way

Opportunities +

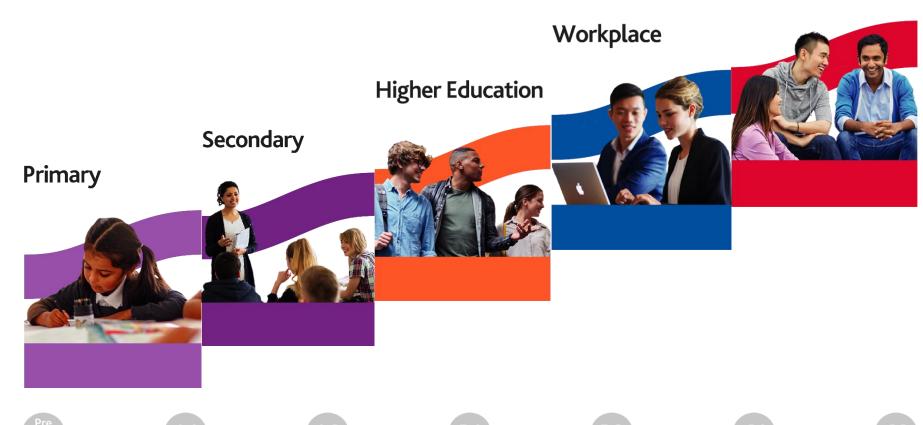

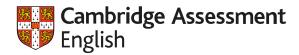

# **Teaching Qualifications and Courses**

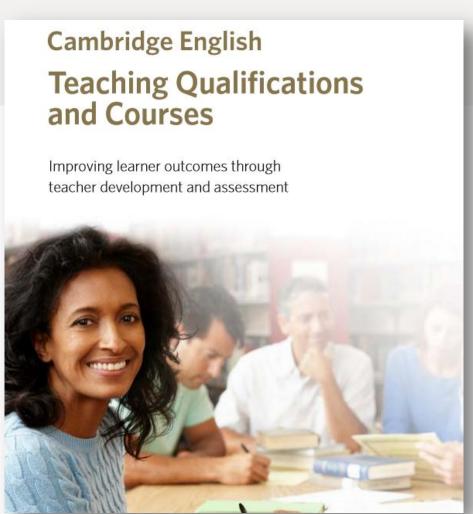

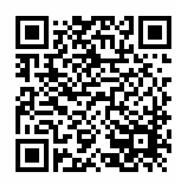

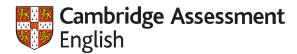

## Free courses for teachers (MOOCs)

#### CAMBRIDGE ASSESSMENT ENGLISH COURSES

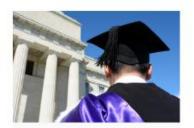

CAMBRIDGE ASSESSMENT ENGLISH

### Aim Higher: Access to Higher Education for Refugees and Asylum Seekers

This course is designed to help refugees and asylum seekers get the information they need to apply for university in the UK.

3 weeks

3 hrs per week

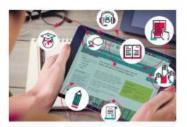

CAMBRIDGE ASSESSMENT ENGLISH

### Inside IELTS: Preparing for the Test with the Experts

Learn about the skills you need for IELTS Academic on this free course from Cambridge Assessment English, the makers of the test

5 weeks

3 hrs per week

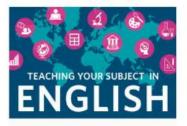

CAMBRIDGE ASSESSMENT ENGLISH

### Teaching Your Subject in English

Build your confidence to use English effectively to teach subjects such as Maths, Science or History with this online course.

5 weeks

3 hrs per week

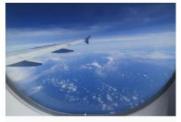

CAMBRIDGE ASSESSMENT ENGLISH

### Exploring the World of English Language Teaching

Learn what teaching English as a foreign language (TEFL) involves. Explore the opportunities to teach English abroad or at home.

K 6 weeks

2 hrs per week

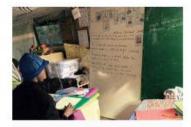

CAMBRIDGE ASSESSMENT ENGLISH

### Volunteering with Refugees

This course aims to help volunteers understand how they can best support the linguistic and social needs of refugees.

3 weeks

4 hrs per week

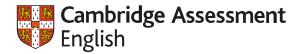

### **Games and free resources**

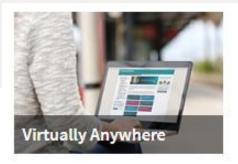

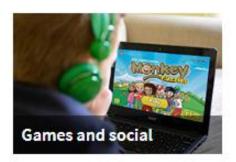

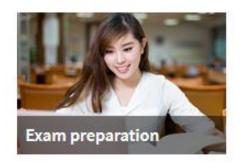

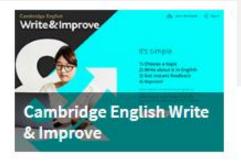

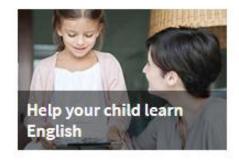

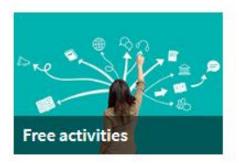

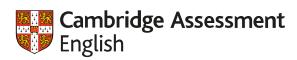

# **BYOD**

Bring Your Own Device

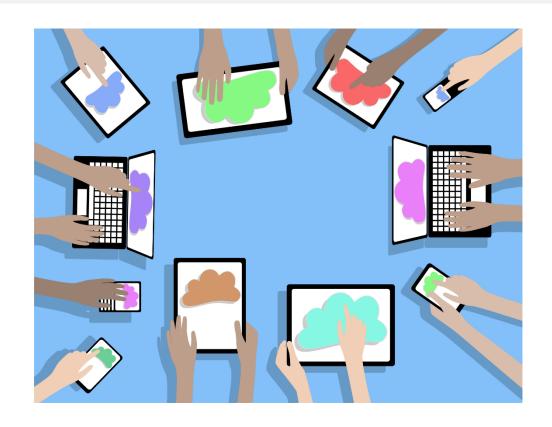

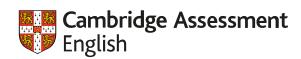

On you computer,

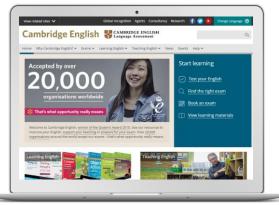

# Access Our Website

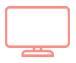

cambridgeenglish.org/br

Mobile phone

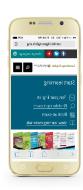

o Or tablet

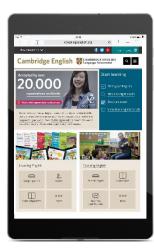

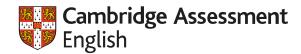

### Digital technology in language education

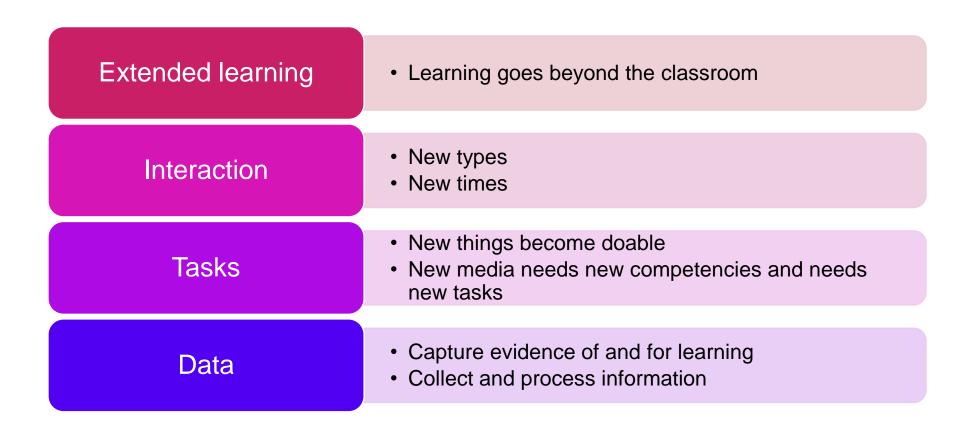

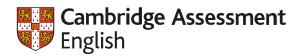

# The SAMR ladder (Ruben Puentedura, 2006)

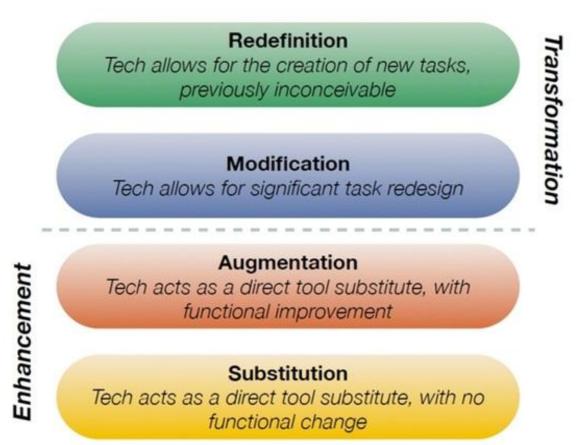

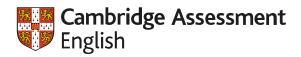

# **Google Earth**

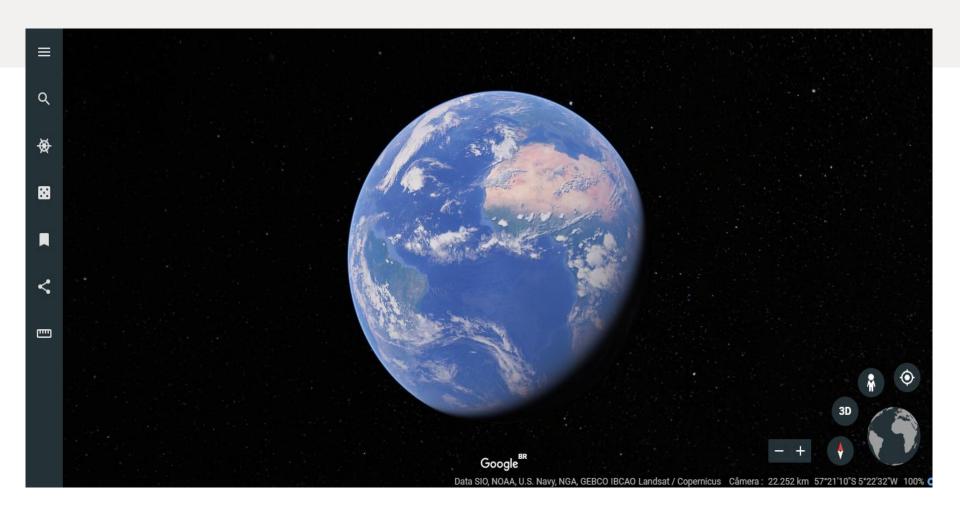

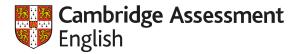

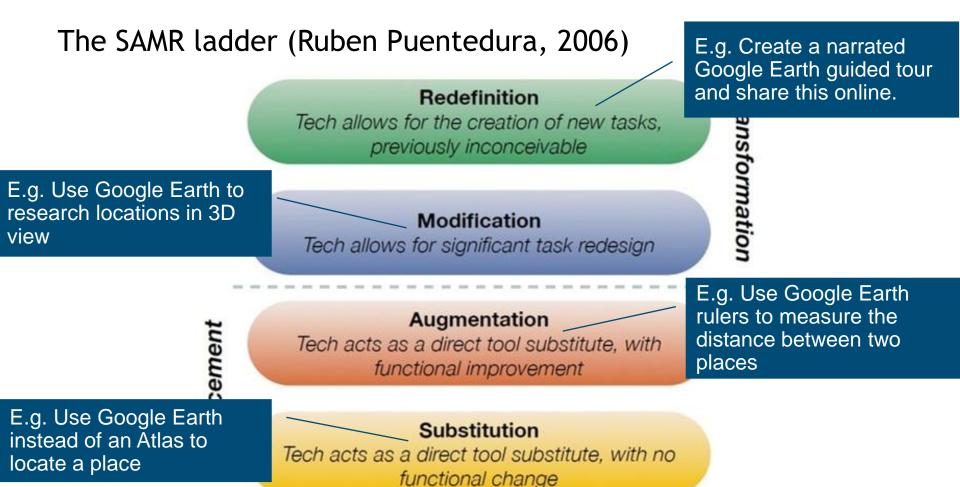

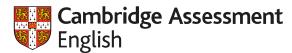

# Some of our key resources

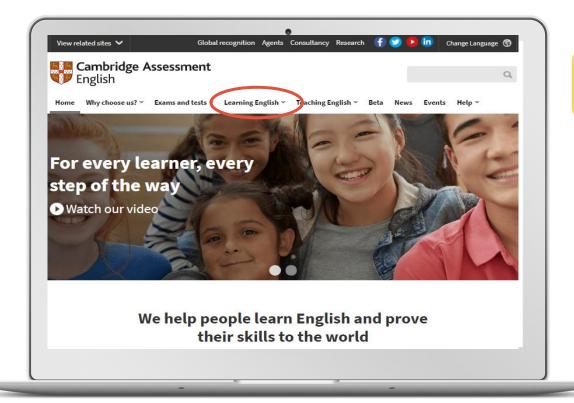

**Learning English** 

**Quiz Your English** 

Write & Improve

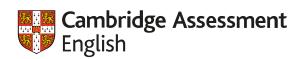

# **Learning English**

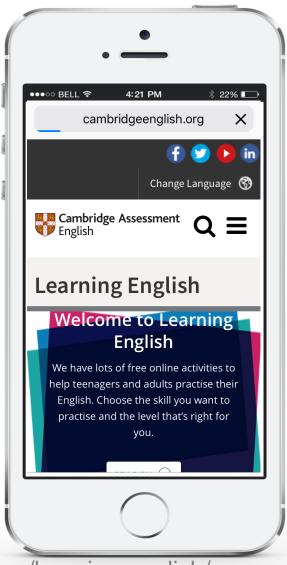

https://www.cambridgeenglish.org/learning-english/

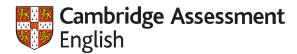

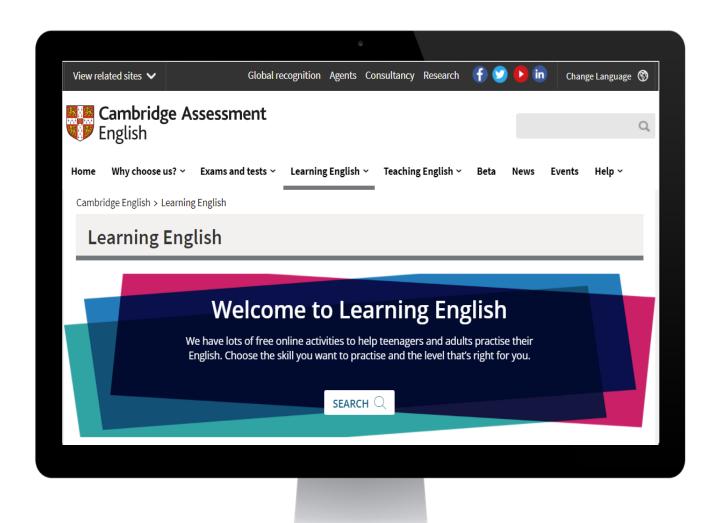

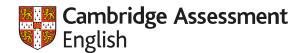

# **Learning English**

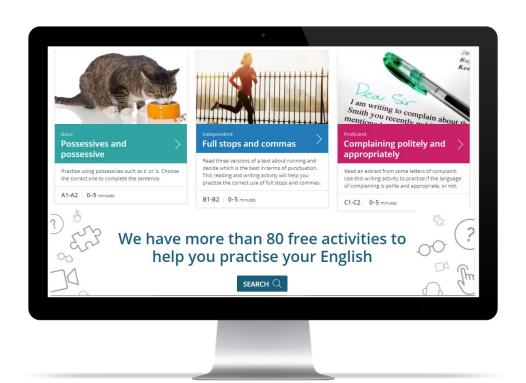

### **Colour-coded level**

**A1 – A2: Basic.** 

**B1 – B2: Independent** 

C1 - C2: Proficient

### **Variety**

More than 80 activities to choose from.

### **Advanced search**

Per skill, system (G, V, P), level or length of time.

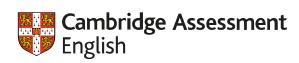

# **Advanced Search**

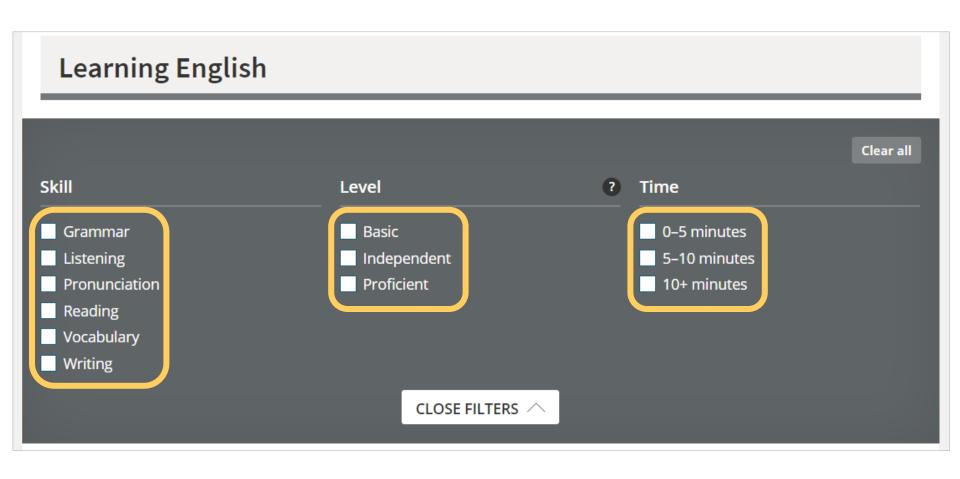

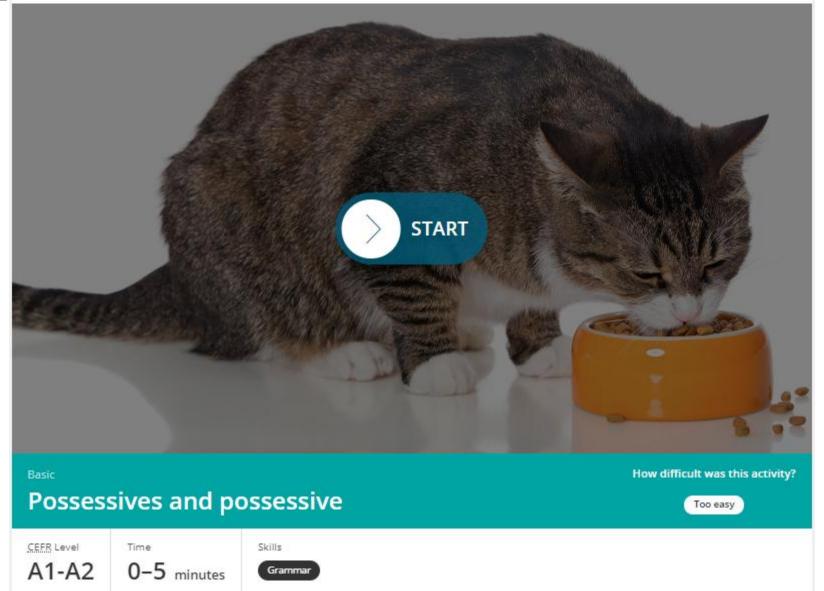

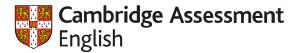

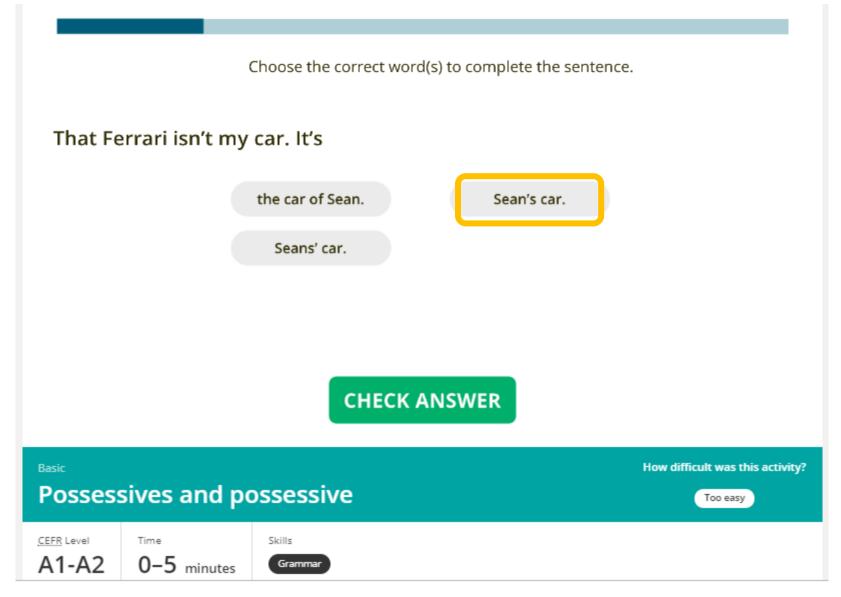

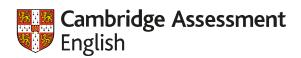

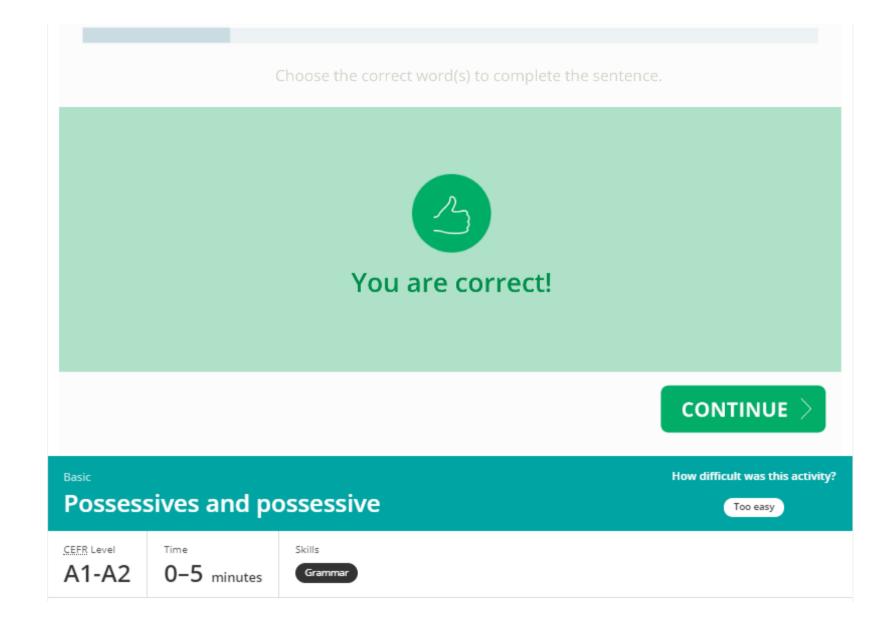

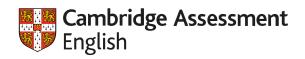

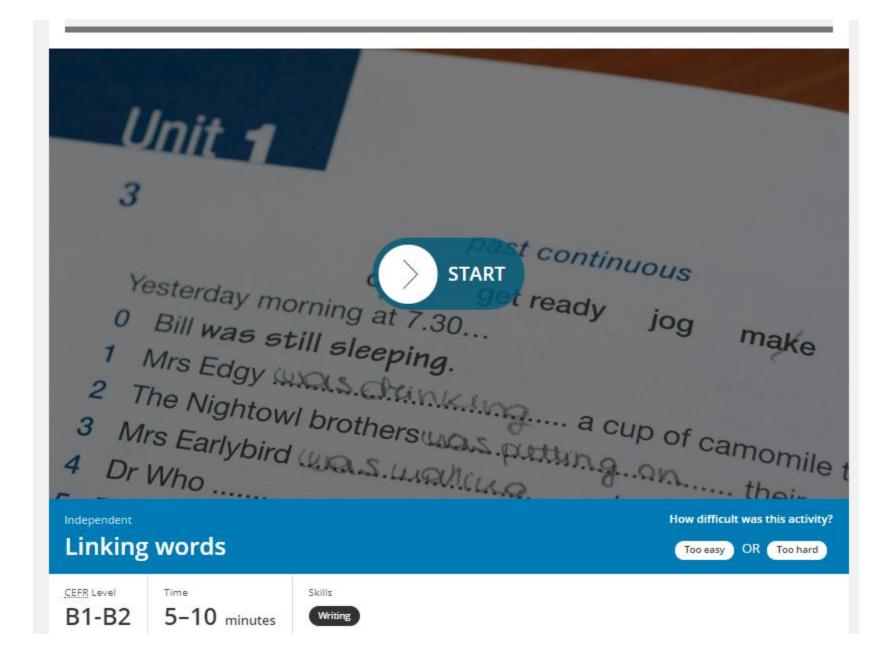

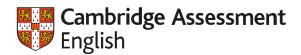

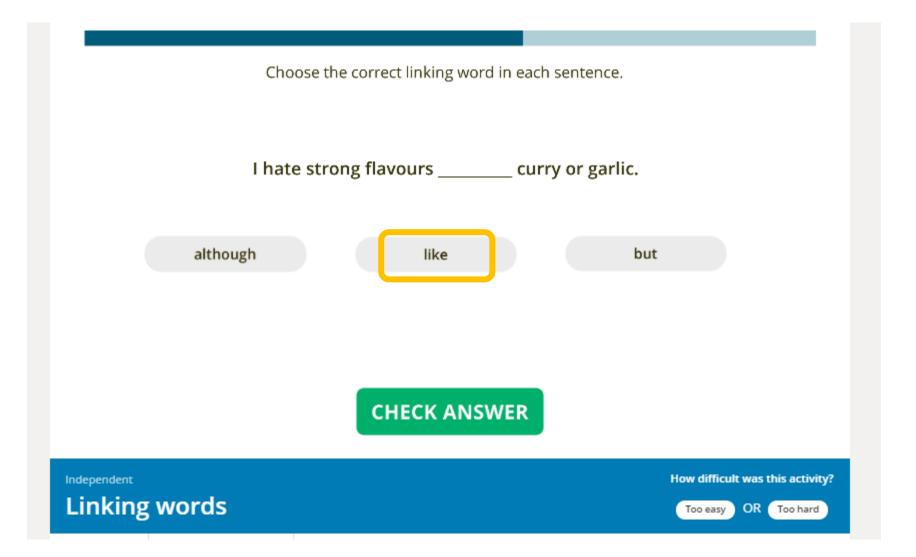

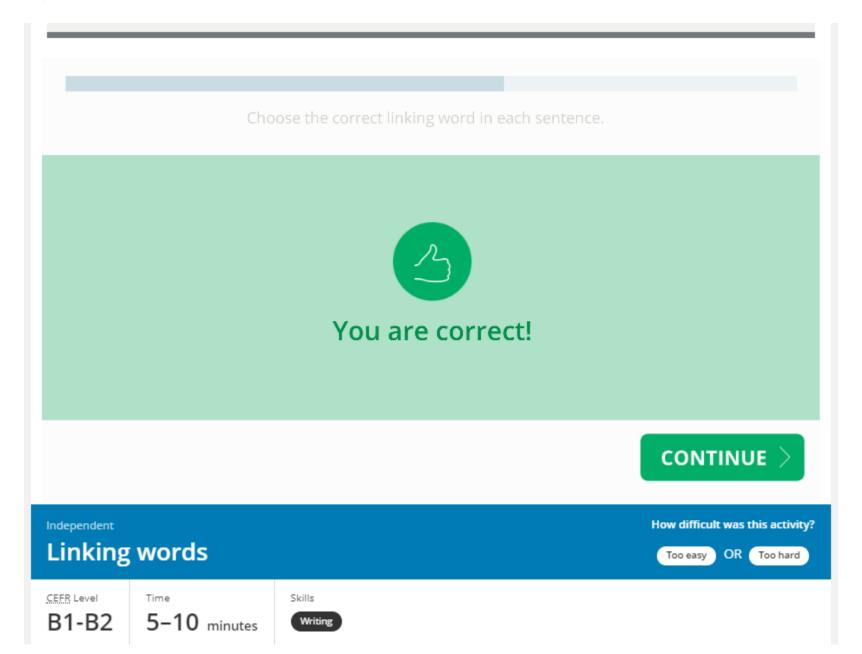

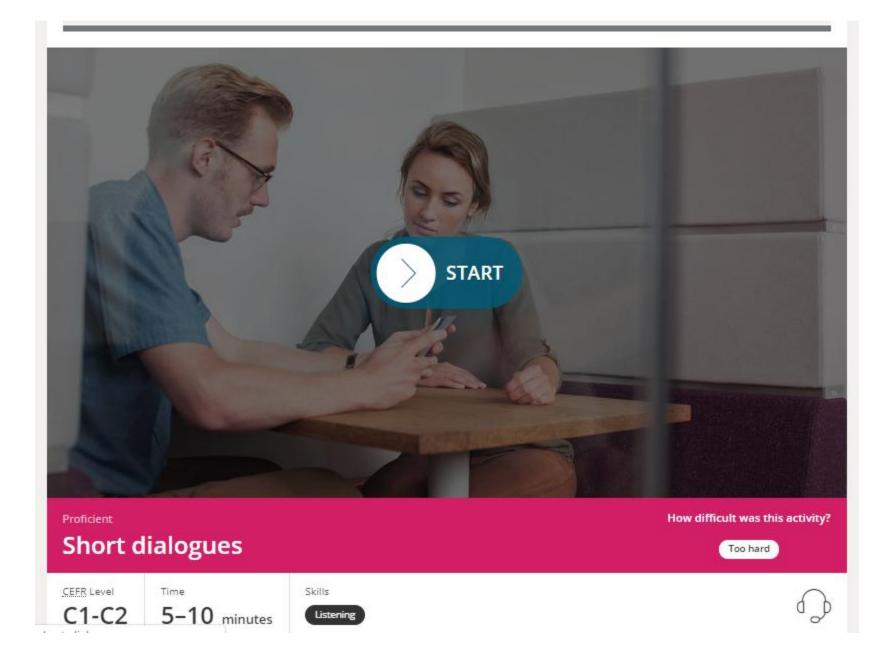

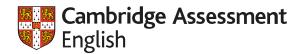

? Read the question. Listen to the dialogue. Then choose the correct option.

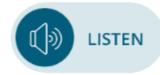

What does the woman want from the man?

O a chair

O a drink

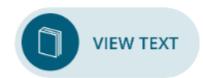

**CHECK ANSWER** 

Proficient

Short dialogues

Too hard

CEFR Level

C1-C2

5-10 minutes

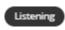

Skills

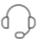

### Audio script

>

F: Is this taken? I'm gasping for a glass of something cold.

M: No, feel free to take it.

F: Cheers.

Proficient

Short dialogues

Too hard

CEFR Level

C1-C2

5-10 minutes

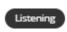

Skills

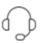

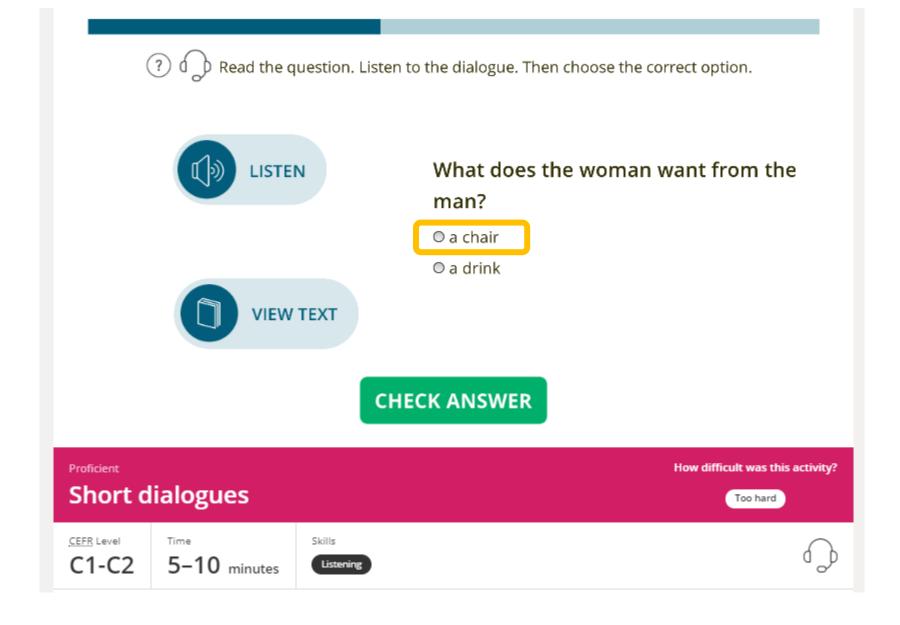

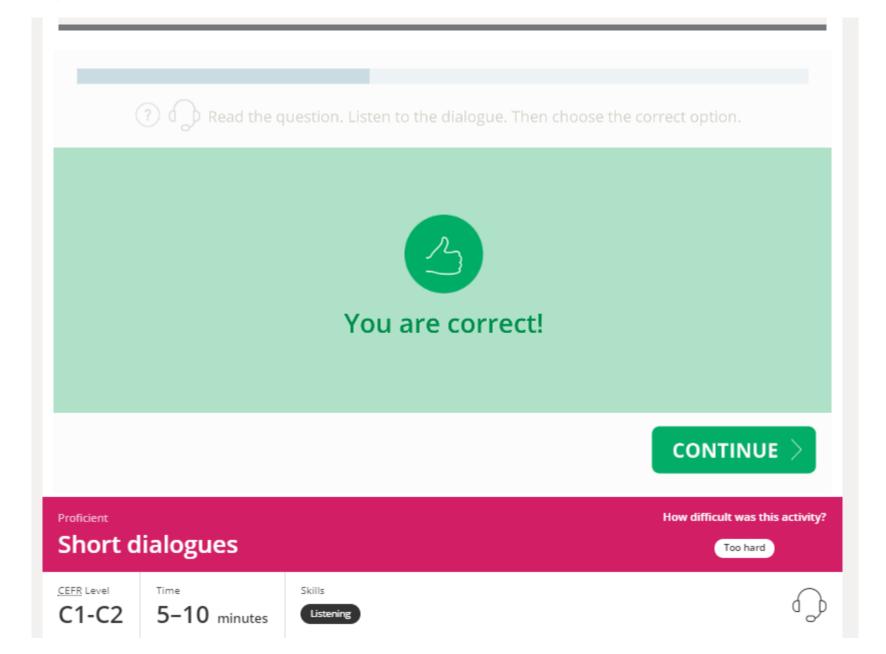

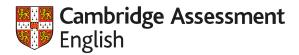

# The SAMR ladder (Ruben Puentedura, 2006)

#### Redefinition

Tech allows for the creation of new tasks, previously inconceivable

### Modification

Tech allows for significant task redesign

### Augmentation

Tech acts as a direct tool substitute, with functional improvement

### Substitution

Tech acts as a direct tool substitute, with no functional change

Online
Language
quizzes
(Learning
English)

Transformation

Enhancement

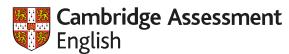

# Some of our key resources

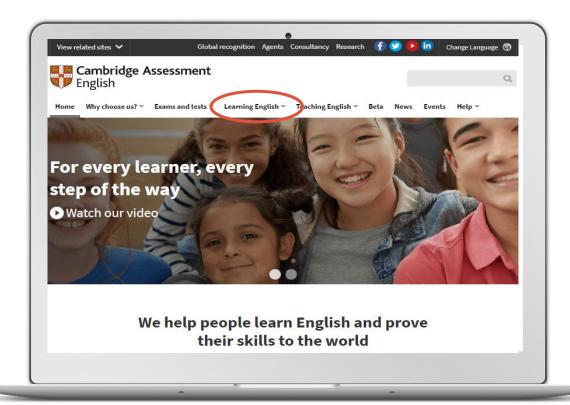

**Learning English** 

**Quiz Your English** 

Write & Improve

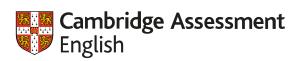

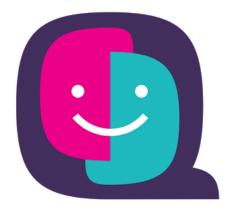

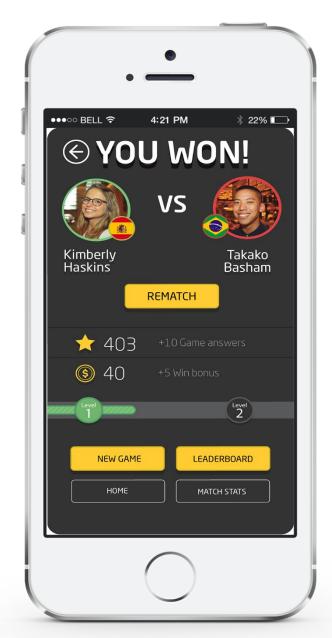

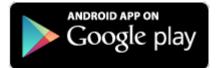

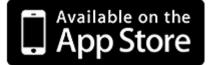

Quiz your English app

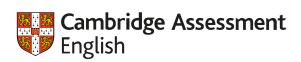

## **Quiz Your English - App**

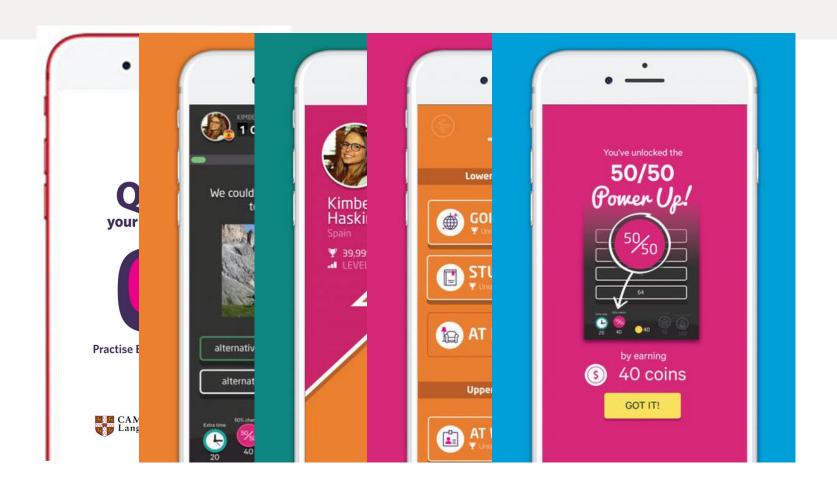

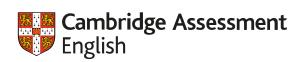

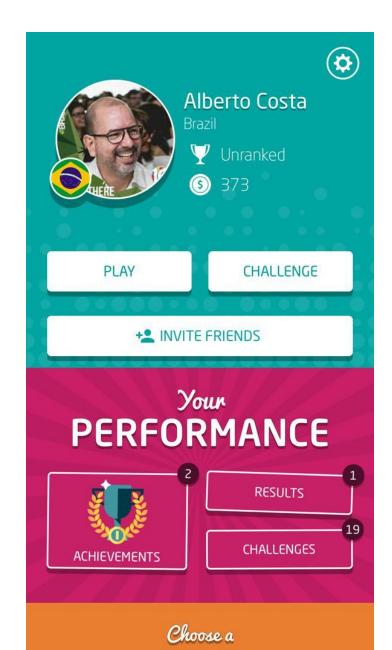

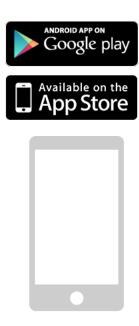

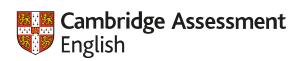

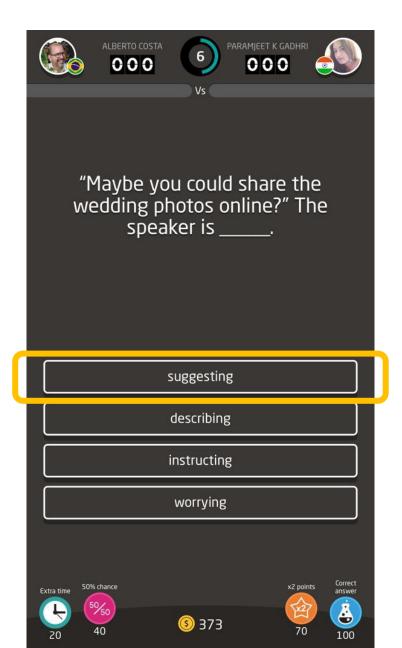

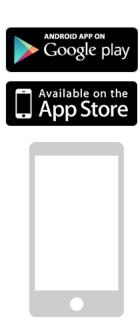

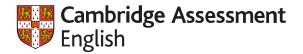

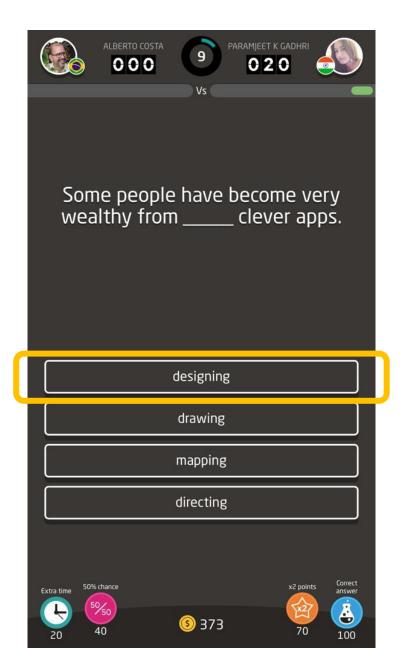

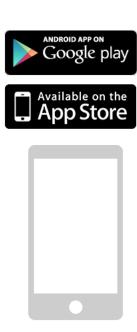

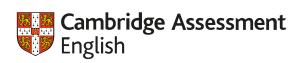

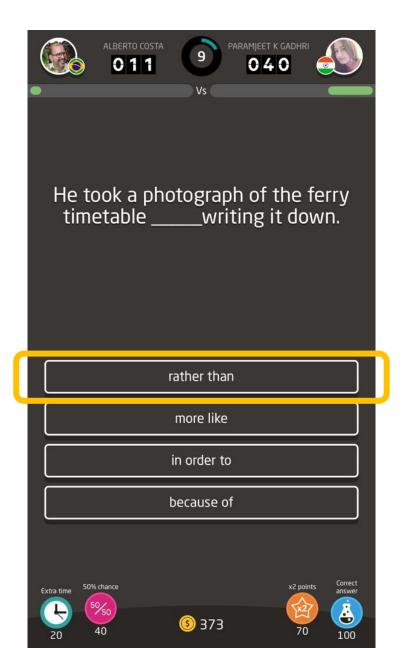

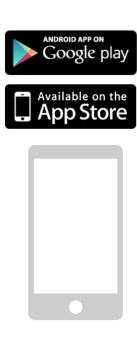

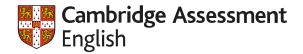

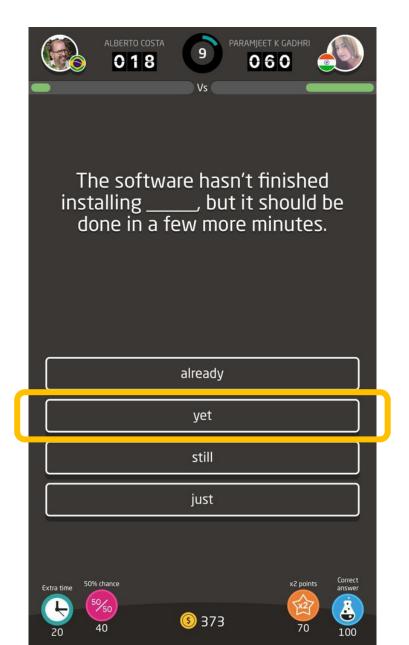

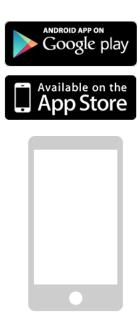

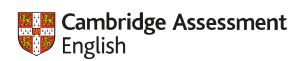

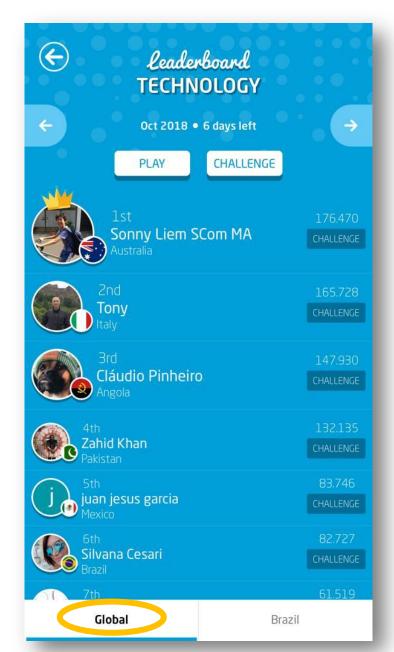

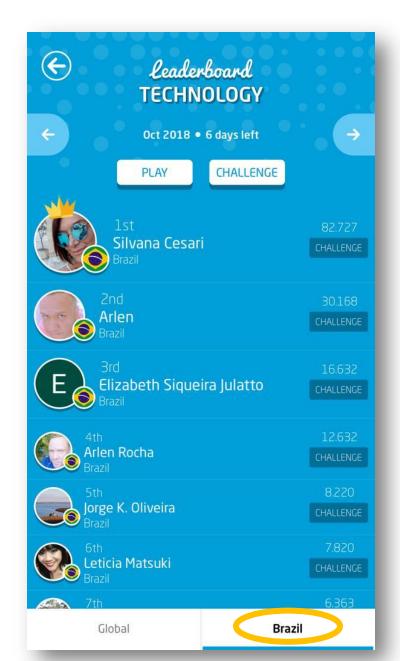

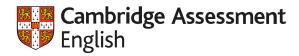

# The SAMR ladder (Ruben Puentedura, 2006)

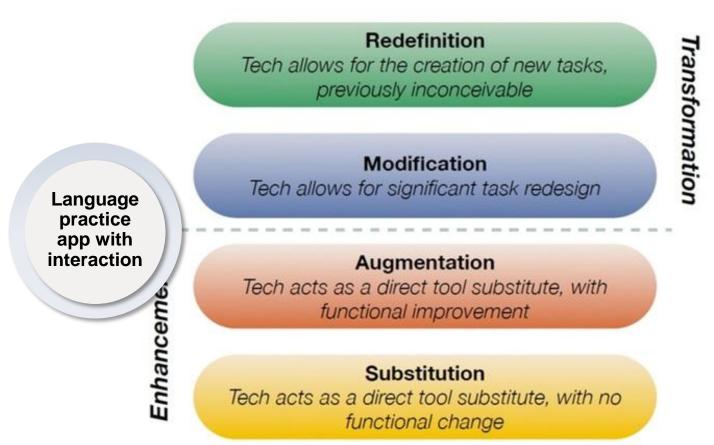

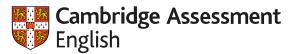

# Some of our key resources

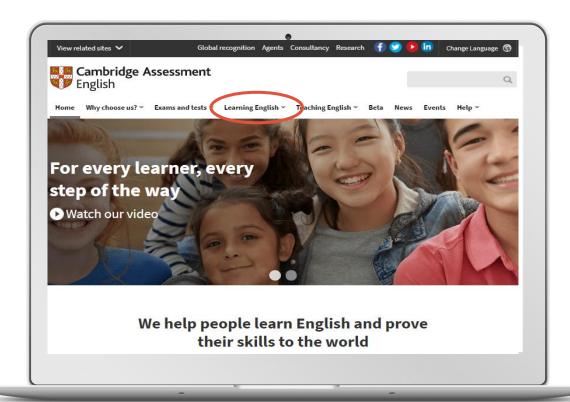

**Learning English** 

**Quiz Your English** 

Write & Improve

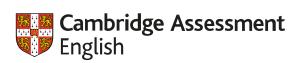

### From enhancement to transformation:

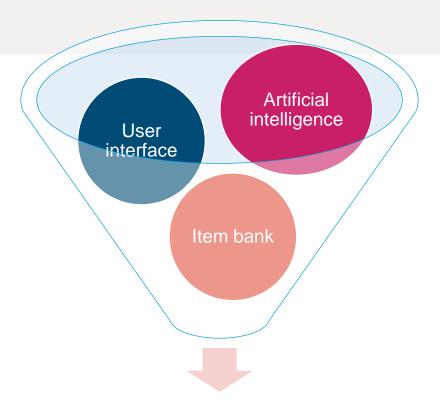

Standardised adaptive testing

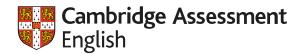

### From enhancement to transformation:

Write & Improve

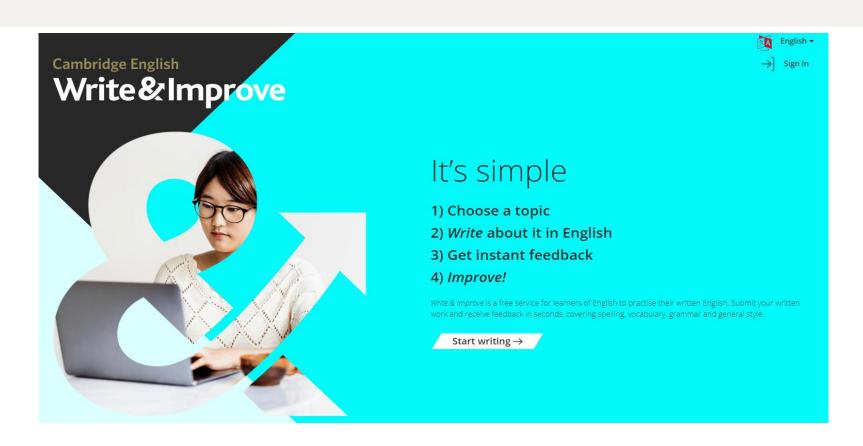

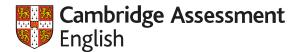

## Write&Improve

Return to workbooks

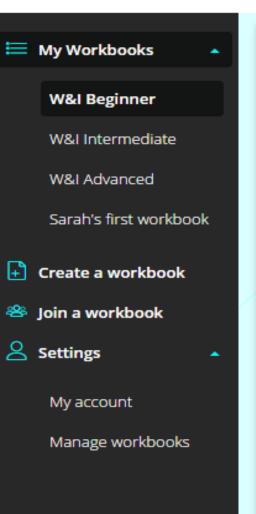

**W&I Beginner** Note: An invitation Read this note from your friend, Petra. Hi, I would like you to come to my house next week. We can have a meal Note: School concert Read this note from your friend Sam. I want to go to the school concert next week. Do I have to buy a ticket? Can Postcard: Your holiday You are on holiday now. Write a postcard to a friend about the holiday. Note: Going to a party You are going to go to a party and you'd like your friend, Chris, to go with you. Write a note to Chris.

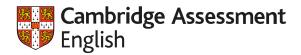

### Question 56

You have started going to a new sports club. Write an email to your English friend, Pat.

Tell Pat:

- where the club is
- what sport you do there
- how much it costs.

Write 25 – 35 words.
Write the email on your answer sheet.

Hi Pat,

Thank you for your email. I started go to my new football club with my work college. It cost \$4 dollars for a match. Last game I was fist in team and we win!

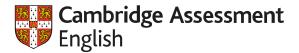

### **W&I Beginner**

### A note: School

You go to a new school now.

Write a note to your friend Julie about the school.

#### In your note:

- . Tell Julie where your school is.
- · say which teacher you like best and why

### Start again 🕵

→ Saved

Hi Pat.

Thank you for your email. I started go to my new football club with my work college. It cost \$4 dollars for a match. Last game I was fist in team and we win!

36 words entered (the word count for this task is about 30 words).

Check again  $\rightarrow$ 

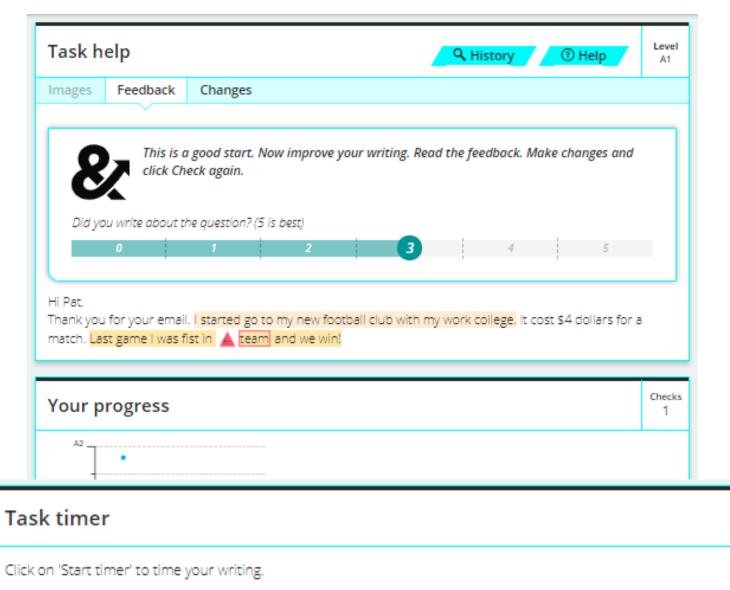

Start timer

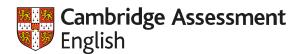

# From enhancement to transformation:

Write & Improve

How to teach a machine to mark learner's writing

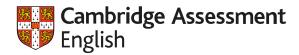

# The SAMR ladder (Ruben Puentedura, 2006)

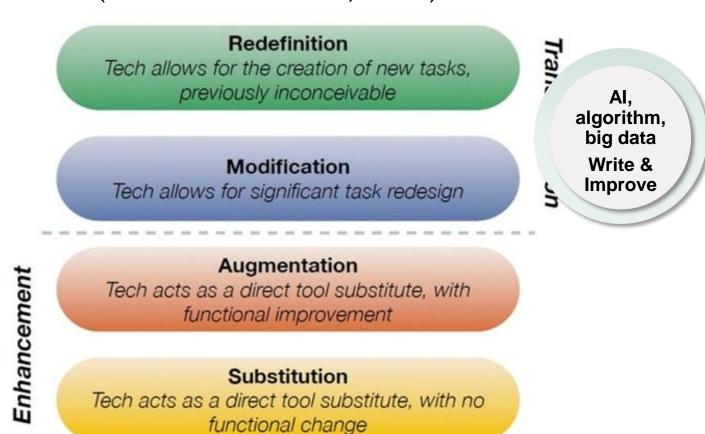

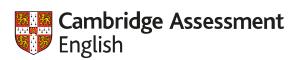

# **Digital Framework for Teachers**

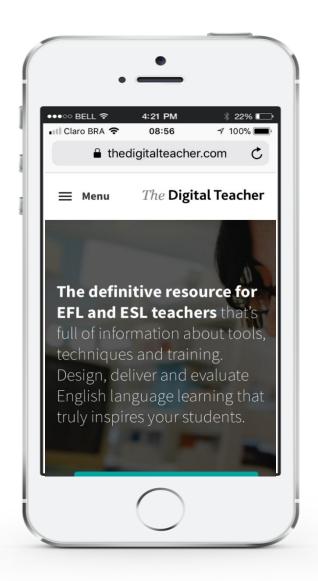

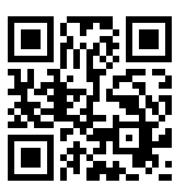

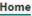

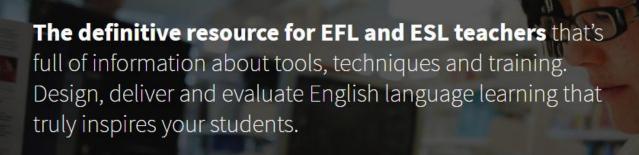

#### **TEST MY DIGITAL SKILLS**

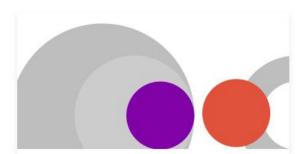

**Framework.** Evaluate your needs. Take our self-evaluation, see what your digital strengths are, and think about what you want to work on.

> Explore the framework

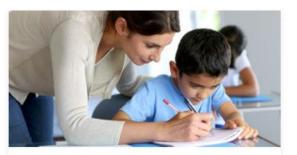

**Training.** Develop your digital skills. Find resources to help you try out technology with confidence in your classroom.

> View available training

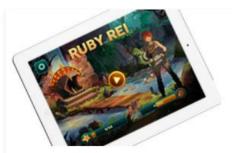

**Product reviews.** Choose the right tools. Browse specialist reviews of tools which aid language learning and decide which products are right for you.

> View all reviews

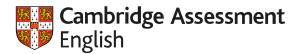

# It's not technology... but pedagogy

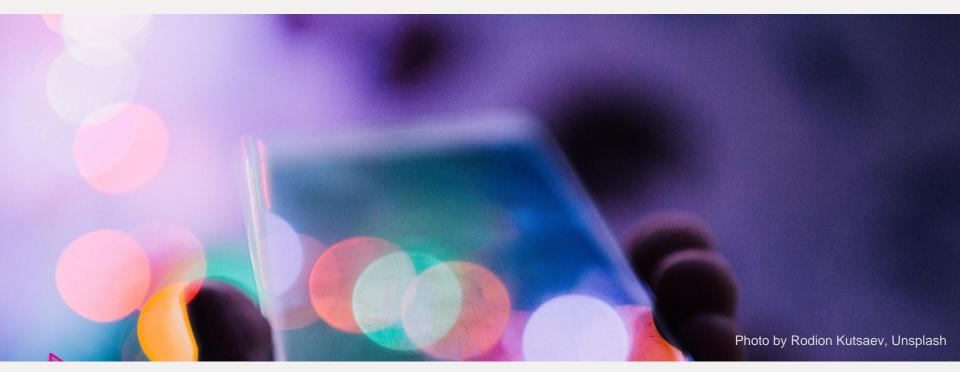

'Digital learning is learning facilitated by technology that gives students some element of control over time, place, pathway and pace.'

Digital Now Foundation, 2014

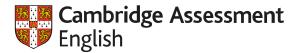

### Homepage

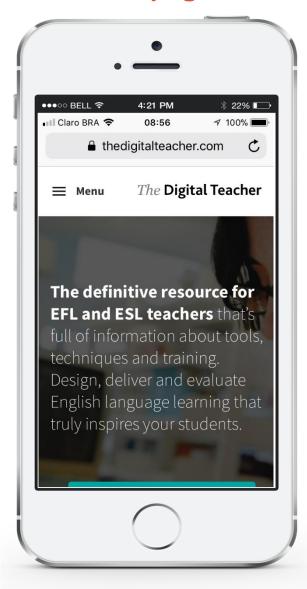

### **Test My Digital Skills**

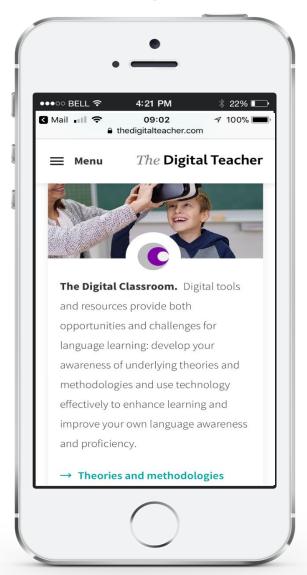

### **Digital Framework**

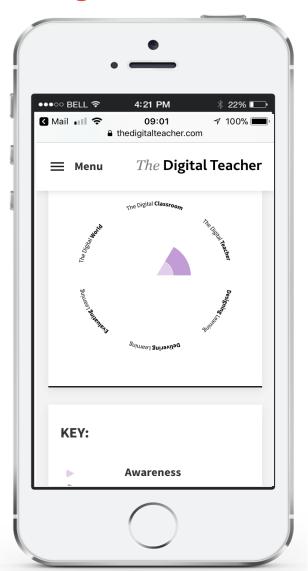

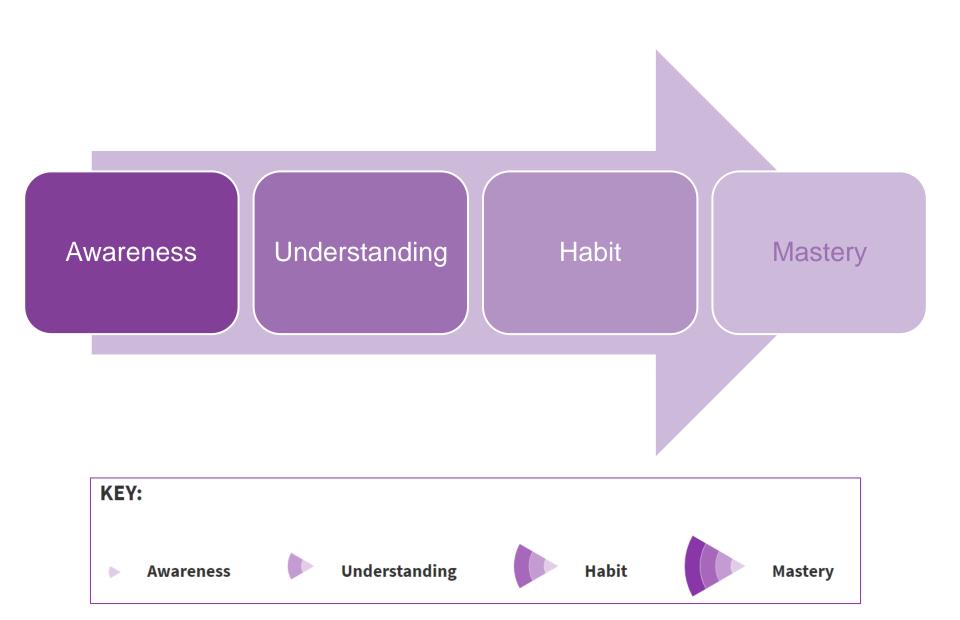

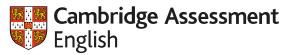

### **Training**

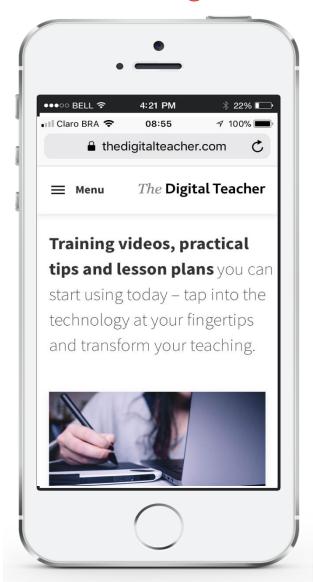

### Reviews

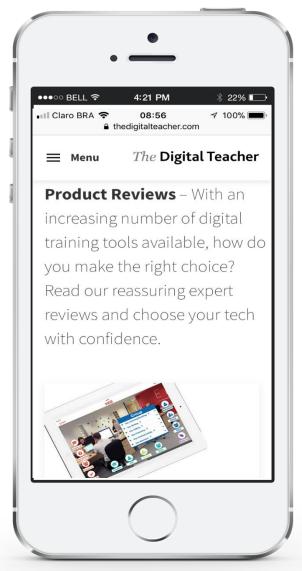

### Sign up!

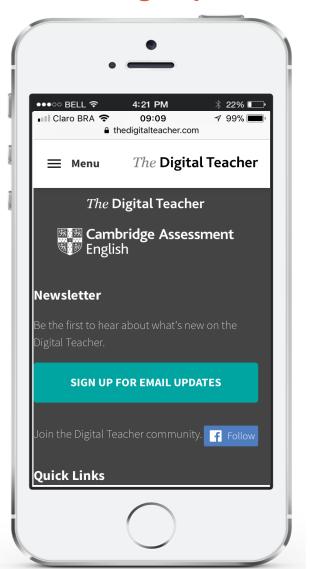

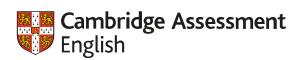

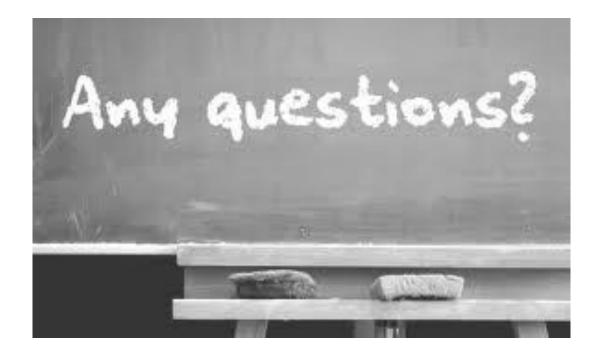

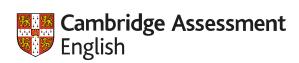

# Thank you!

Alberto Costa <a href="mailto:costa.j@cambridgeenglish.org">costa.j@cambridgeenglish.org</a>

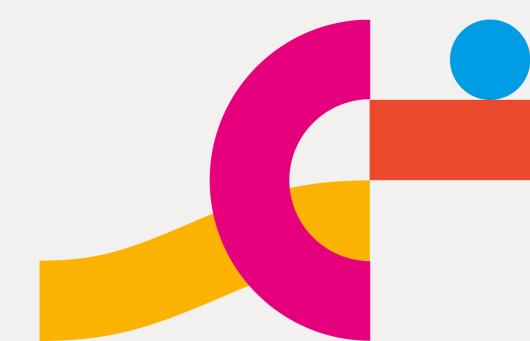